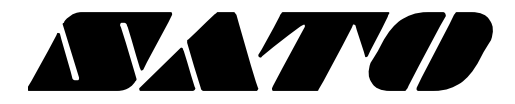

# **Windows Label SDK PV3/PV4**

# **BARCODE PRINTER Ver. 1.01**

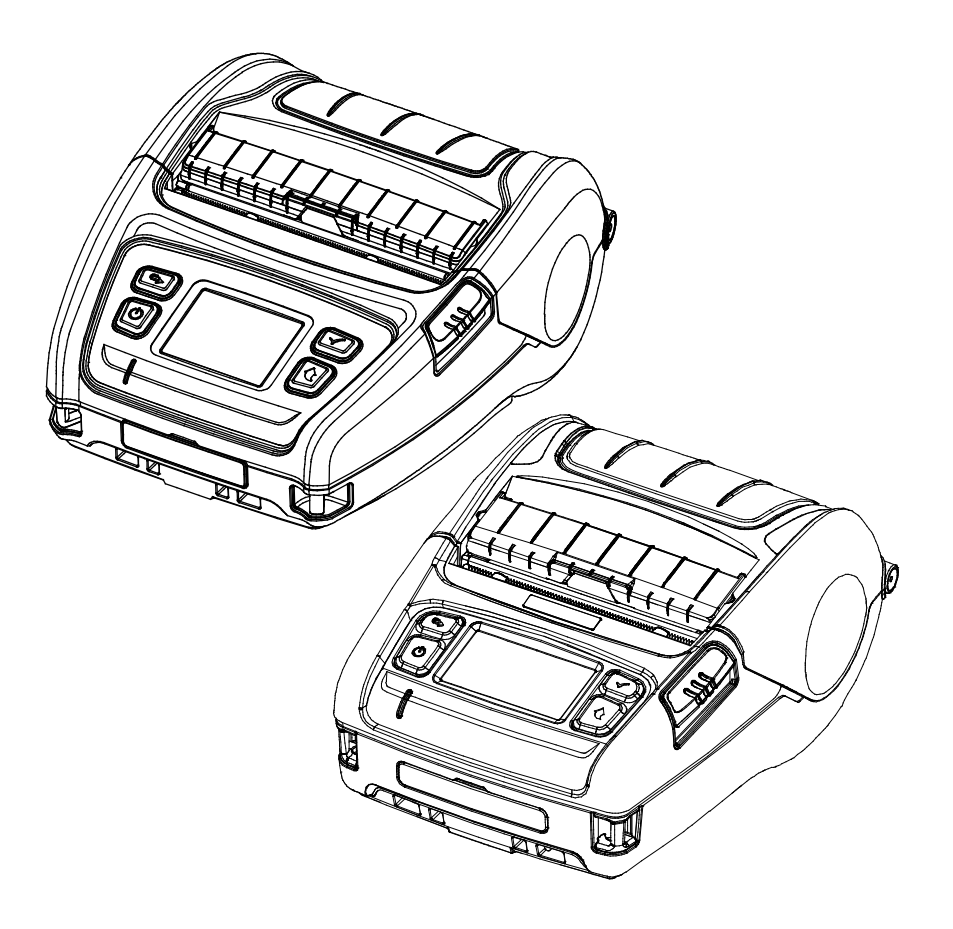

# **Table of Contents**

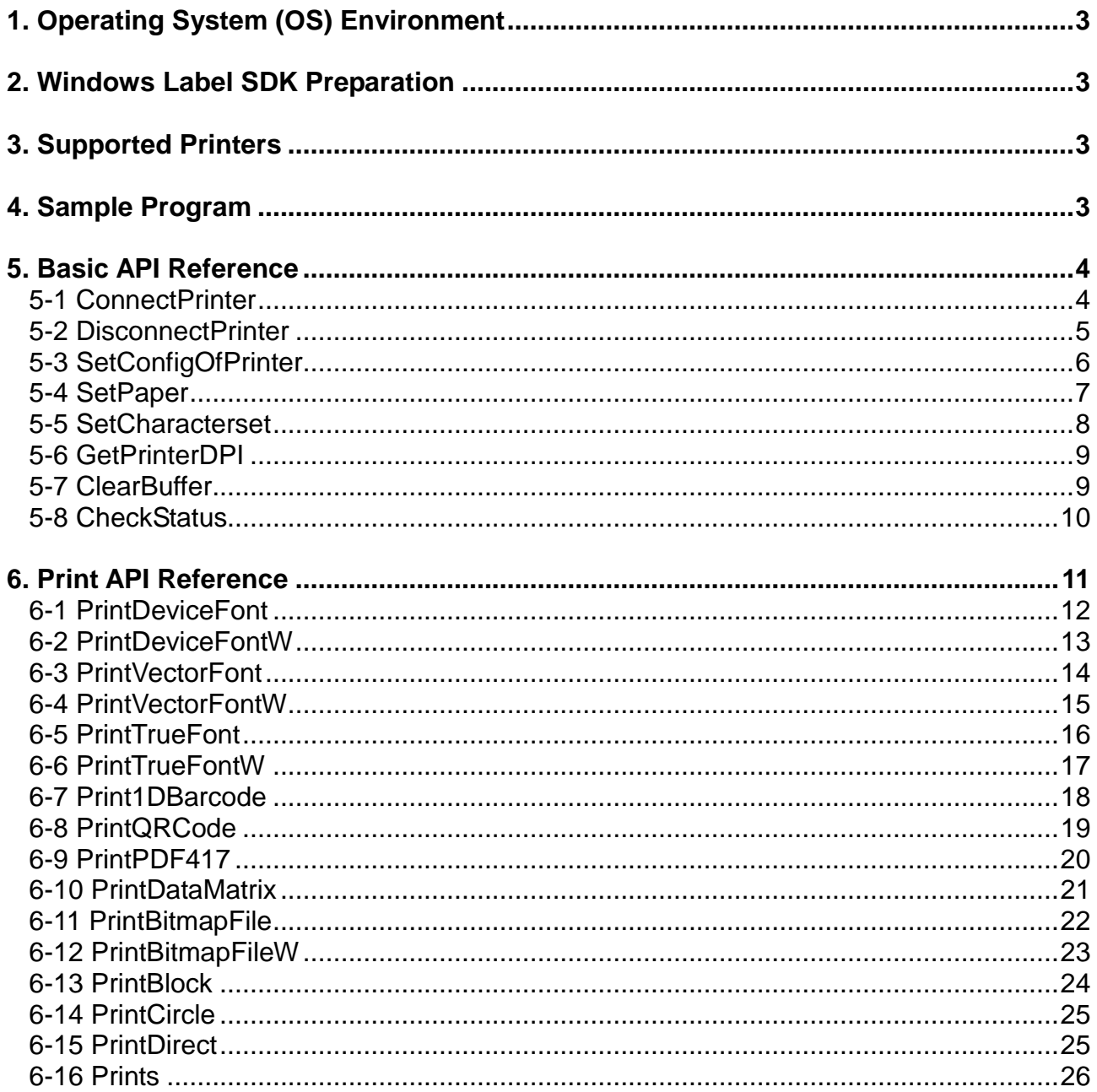

# <span id="page-2-0"></span>**1. Operating System (OS) Environment**

The following operating systems are supported for usage.

Microsoft Windows Server 2003 SP1 or later (32bit/64bit) Microsoft® Windows XP SP3 (32bit) Microsoft® Windows XP SP1 or later (64bit) Microsoft Windows VISTA (32bit/64bit) Microsoft Windows Server 2008 (32bit/64bit) Microsoft Windows Server 2008R2 (64bit) Microsoft Windows 7 (32bit/64bit) Microsoft Windows 8 (32bit/64bit) Microsoft Windows Server 2012 (64bit) Microsoft Windows 10 (32bit/64bit)

# <span id="page-2-1"></span>**2. Windows Label SDK Preparation**

The Windows Label SDK is included in the enclosed CD, and the latest file version can be downloaded from SATO website. (http://www.satoworldwide.com/)

# <span id="page-2-2"></span>**3. Supported Printers**

The below table summarizes the supported printer models and specifications. The Windows Label SDK is available for the following SATO printers.

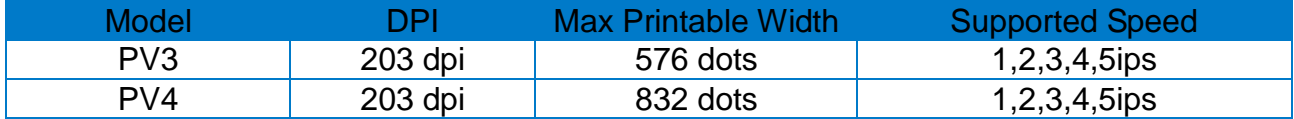

# <span id="page-2-3"></span>**4. Sample Program**

Sample source files using the Windows Label SDK below are provided.

Visual Basic .NET (Visual Studio 2008) Visual C# (Visual Studio 2008) Visual C++ (Visual Studio 2008)

# <span id="page-3-0"></span>**5. Basic API Reference**

This manual is based on the C ++ development environment and describes the various APIs needed to develop Windows applications that can control the printer.

#### <span id="page-3-1"></span>**5-1 ConnectPrinter**

• Establishes a communication connection with the printer.

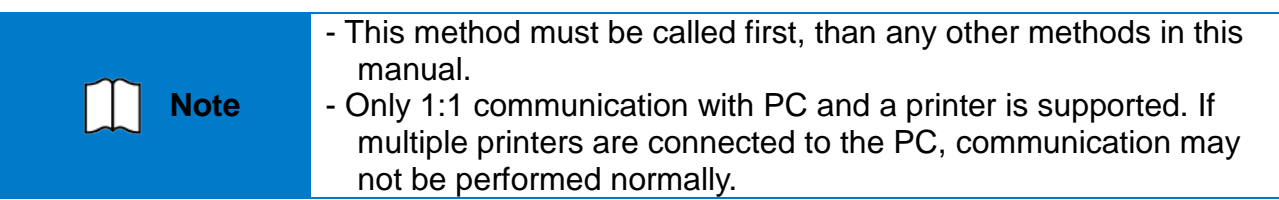

# **[Syntax]**

# int **ConnectPrinter**(

int nInterface, LPCSTR szPortName, int nBaudRate, int nDataBits, int nParity, int nStopBits, int nFlowControl

)

#### **[Parameters]**

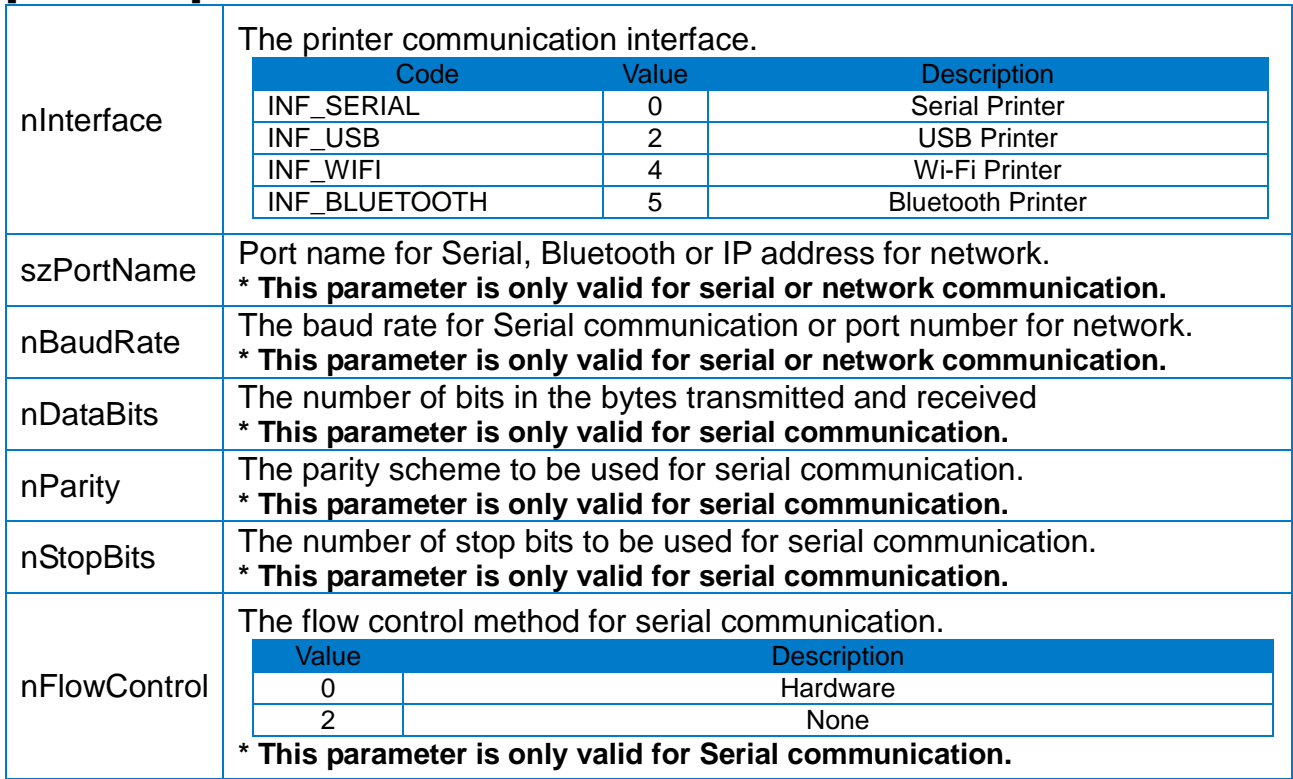

# **[Return Value]**

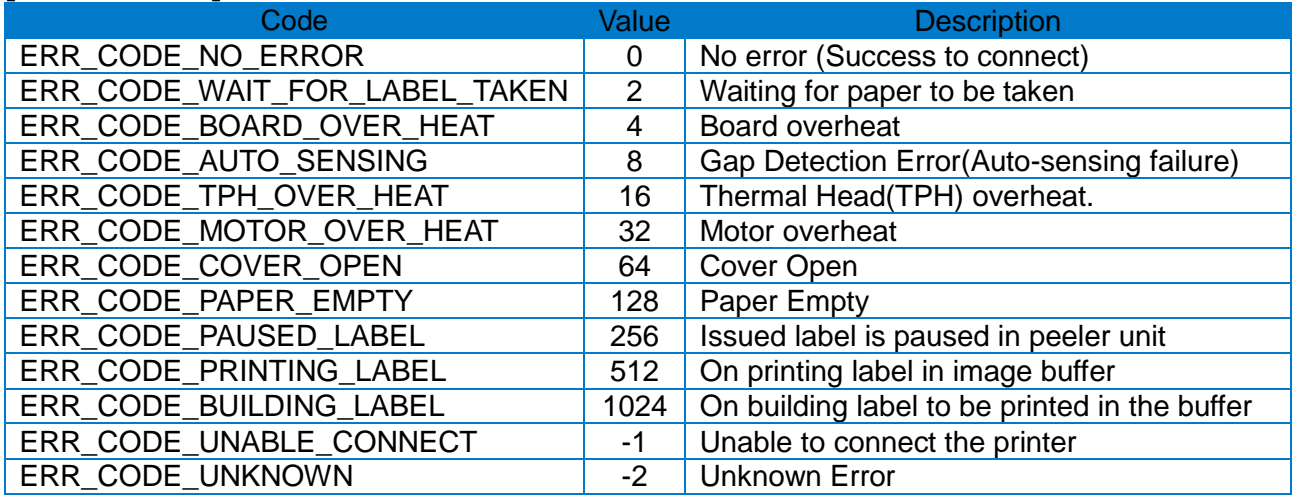

#### <span id="page-4-0"></span>**5-2 DisconnectPrinter**

• Disconnects the communication with the printer.

**Note** Call this method if you no longer need to communicate with the printer.

# **[Syntax]**

bool **DisconnectPrinter** (void);

**[Parameters]** None

### **[Return Value]**

#### <span id="page-5-0"></span>**5-3 SetConfigOfPrinter**

• Sets the printer's print speed, density, orientation, back feed, and cutting settings.

# **[Syntax]**

# bool **SetConfigOfPrinter**(

int nSpeed, int nDensity, int nOrientation, bool bAutoCut, int nCuttingPeriod, bool bBackFeeding

)

# **[Parameters]**

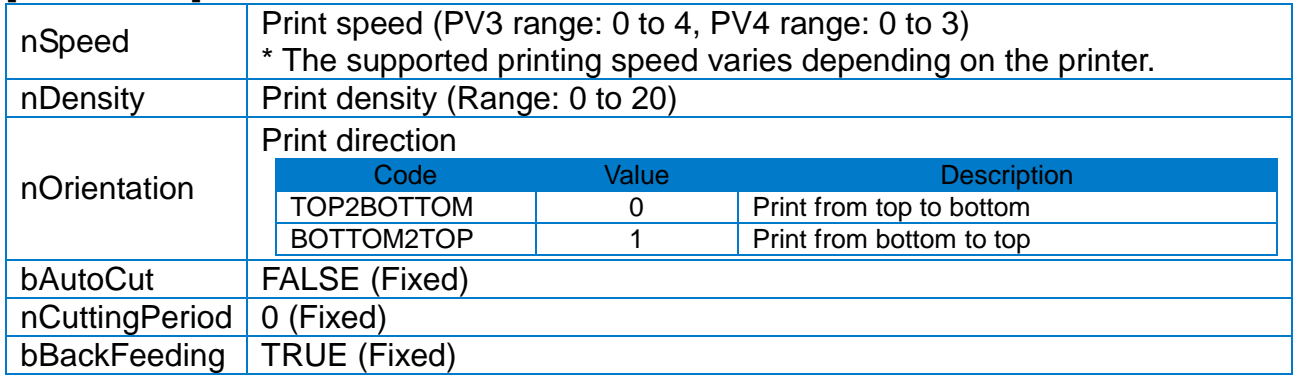

#### **[Return Value]**

If the method succeeds, the return value is TRUE. If the method fails, the return value is FALSE.

**Ver. 1.01 - 6 -**

# <span id="page-6-0"></span>**5-4 SetPaper**

• Sets the type, width and length value of the label to be printed.

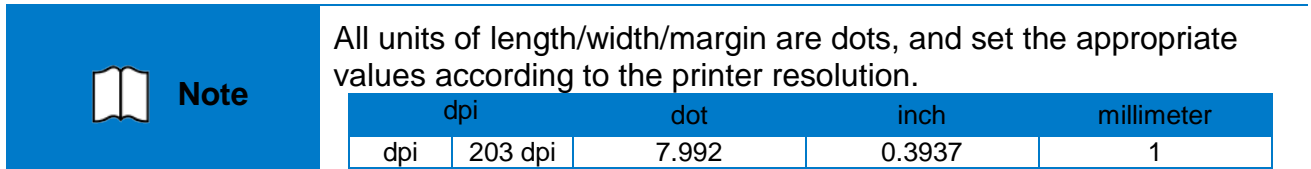

#### **[Syntax]** bool **SetPaper**(

)

int nHorizontalMargin, int nVerticalMargin, int nPaperWidth, int nPaperLength, int nMediaType, int nOffset, int nGapLengthORThicknessOfBlackmark

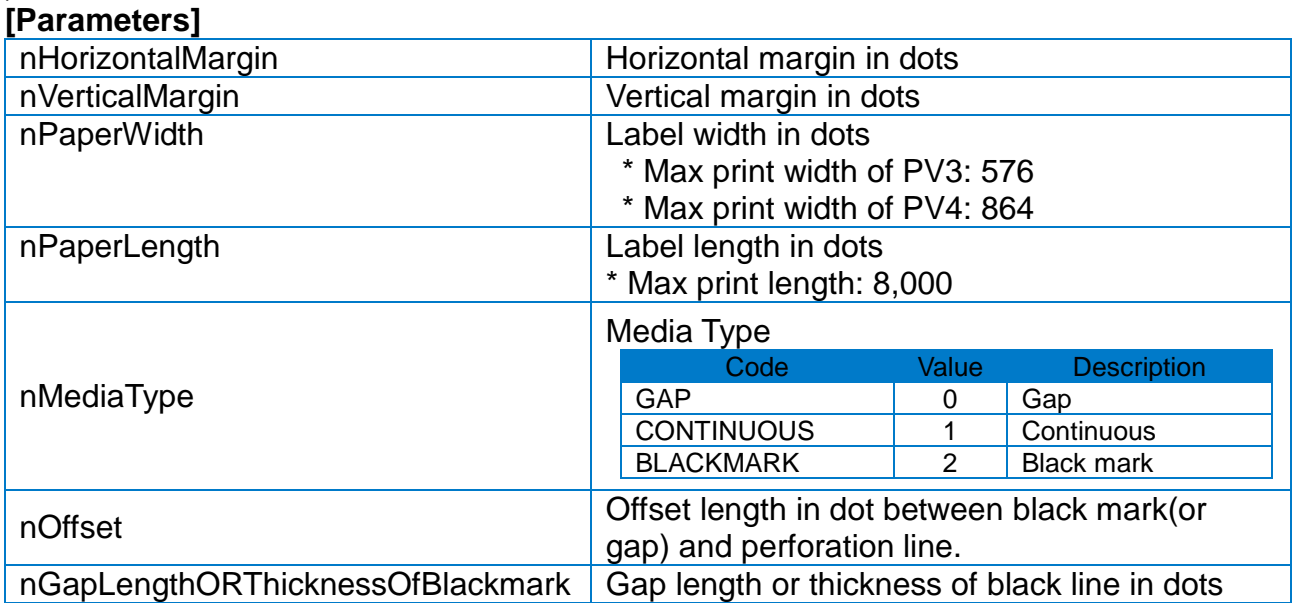

# **[Return Value]**

#### <span id="page-7-0"></span>**5-5 SetCharacterset**

• Sets the international character set and code table used for printing characters. This method is used for encoding character string and some international character when encoding characters in 'PrintDeviceFont(W)' or 'PrintVectorFont(W)' method.

#### **[Syntax]**

# bool **SetCharacterset**(

int nInternationalCharacterSet, int nCodepage

)

# **[Parameters]**

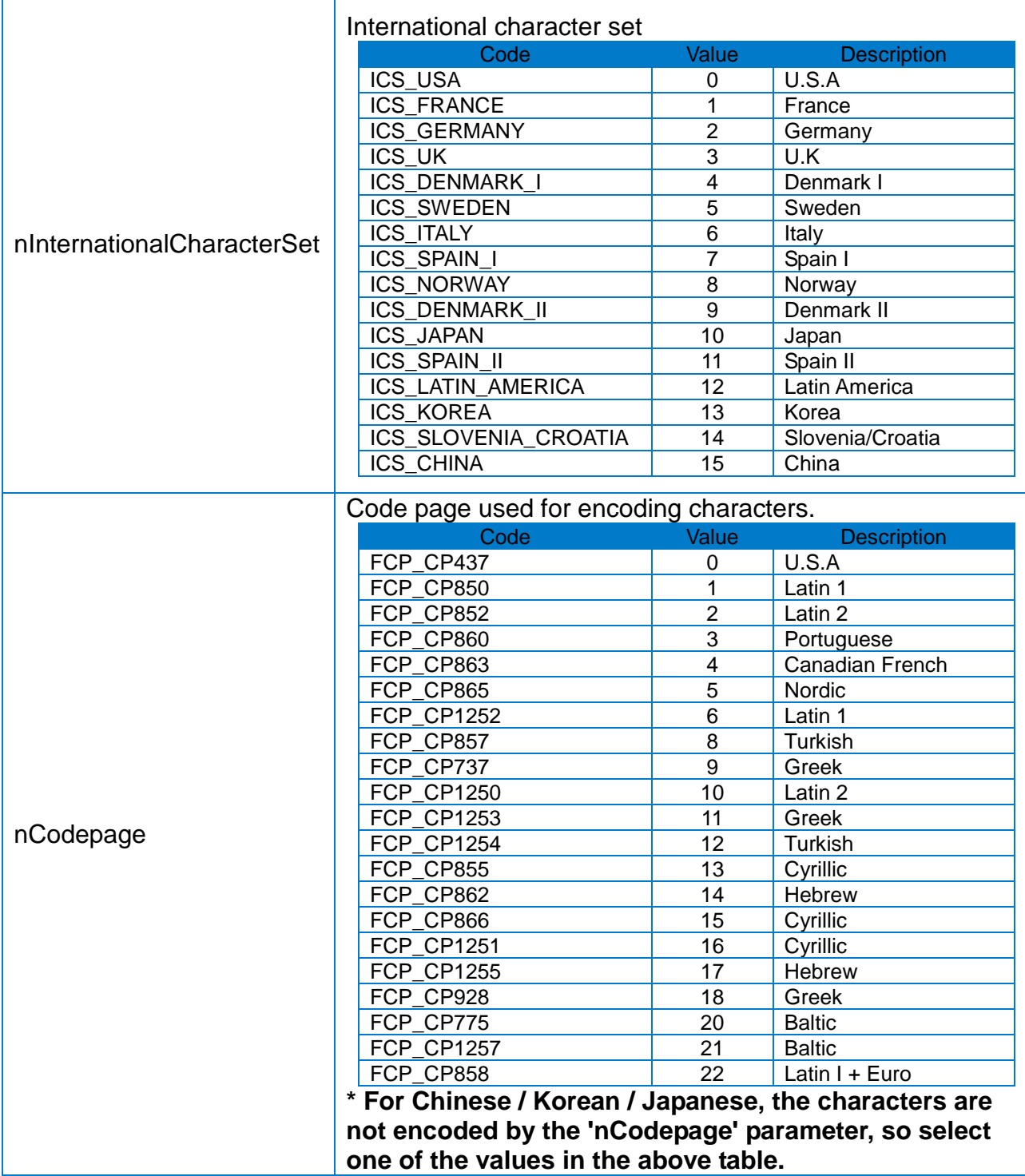

# **[Return Value]**

If the method succeeds, the return value is TRUE. If the method fails, the return value is FALSE.

#### <span id="page-8-0"></span>**5-6 GetPrinterDPI**

• Gets the dpi (dots per inch) of the printer connected with the PC.

**[Syntax]** int **GetPrinterDPI** ( void )

**[Parameters]** None

**[Return Value]** 203 (dpi)

#### <span id="page-8-1"></span>**5-7 ClearBuffer**

• Clears print buffer and be ready to make a new label.

**[Syntax]** bool **ClearBuffer** (void);

**[Parameters]** None

#### **[Return Value]**

# <span id="page-9-0"></span>**5-8 CheckStatus**

• Gets the current status of the printer connected with the PC.

# **[Syntax]**

int **CheckStatus** ( void )

# **[Parameters]**

**None** 

# **[Return Value]**

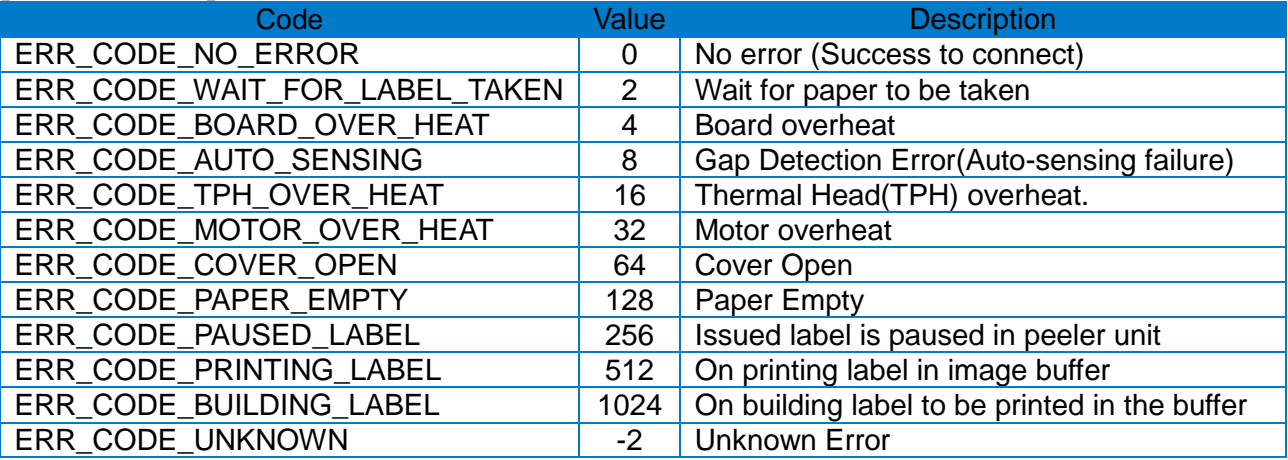

# <span id="page-10-0"></span>**6. Print API Reference**

The following APIs can be used to print text, barcodes, images, and figures on label paper. All printing APIs basically receive x, y coordinate values in dots unit as parameters. Note that the coordinates to be printed differ depending on the printer resolution.

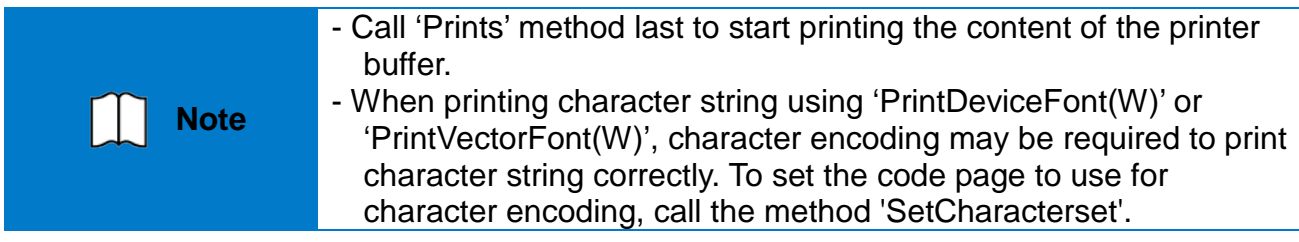

#### <span id="page-11-0"></span>**6-1 PrintDeviceFont**

• Prints characters using the printer's built-in bitmap fonts at the specified coordinates.

# **[Syntax]**

bool **PrintDeviceFont**(

int nHorizontalPos, int nVerticalPos, int nFontName, int nHorizontalMulti, int nVerticalMulti, int nRotation, bool bBold, LPCSTR szText

)

# **[Parameters]**

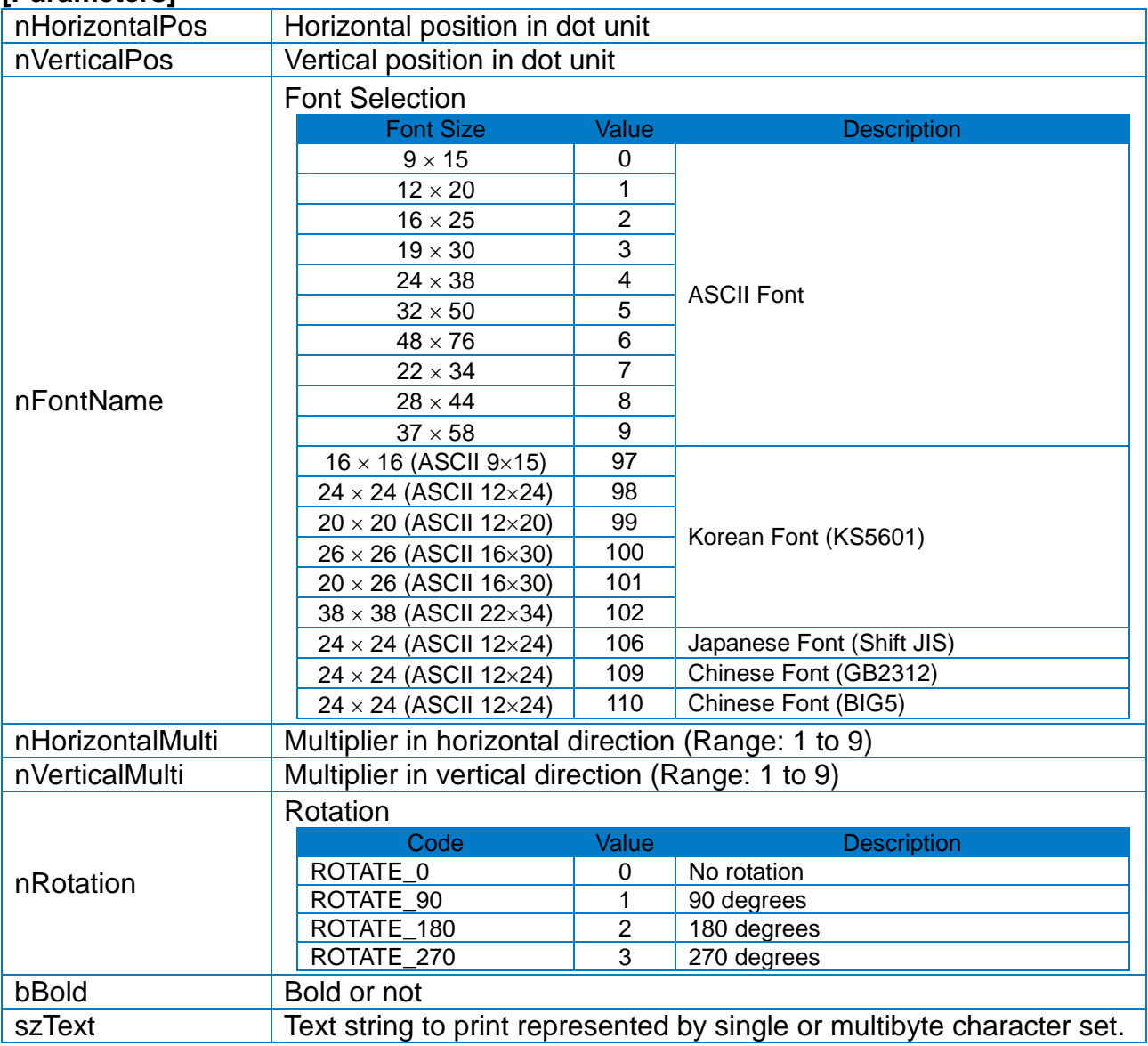

# **[Return Value]**

#### <span id="page-12-0"></span>**6-2 PrintDeviceFontW**

• Prints characters using the printer's built-in bitmap fonts at the specified coordinates.

#### **[Syntax]**

bool **PrintDeviceFontW**(

int nHorizontalPos, int nVerticalPos, int nFontName, int nHorizontalMulti, int nVerticalMulti, int nRotation, bool bBold, LPCWSTR wszText

)

# **[Parameters]**

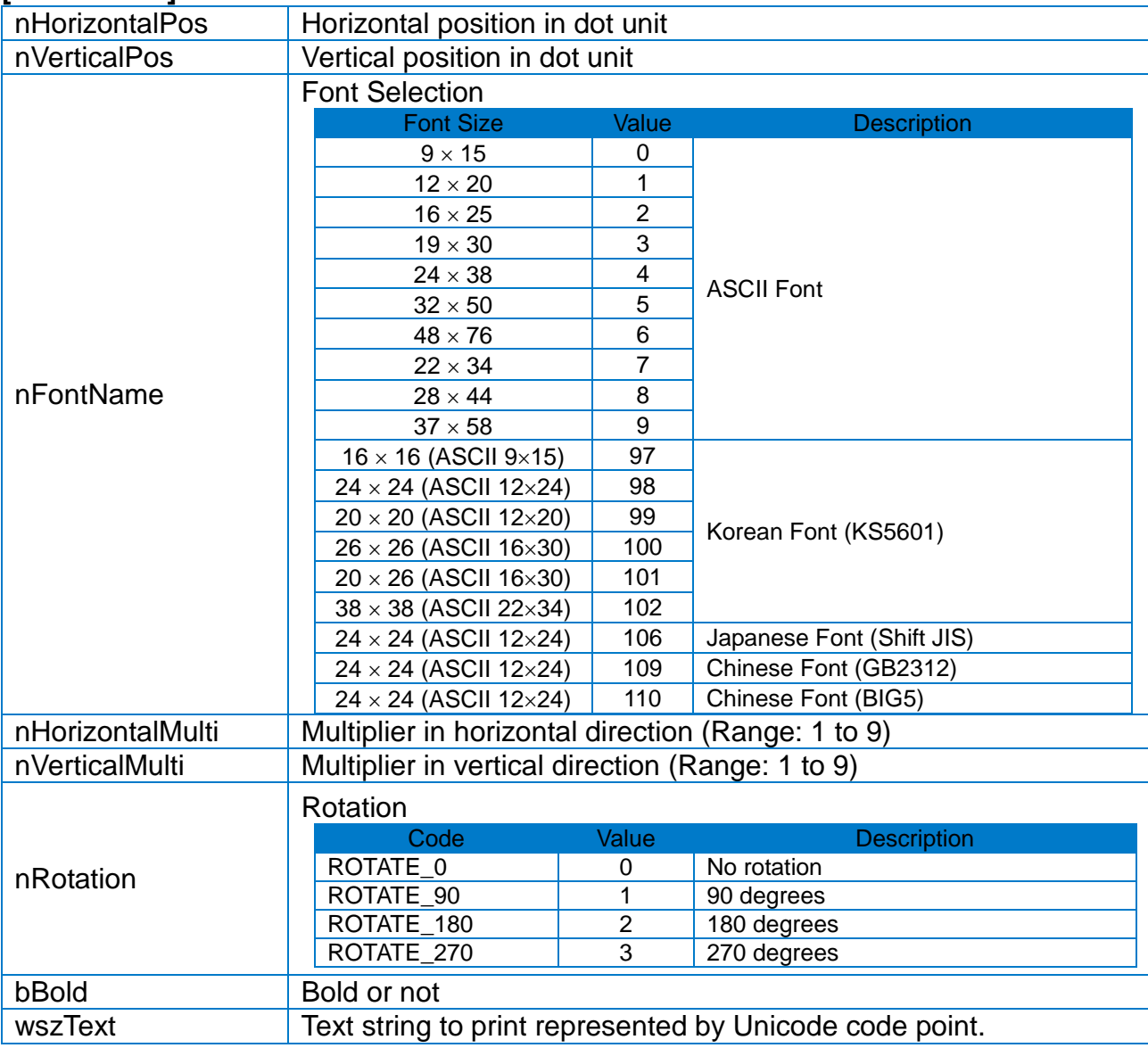

# **[Return Value]**

#### <span id="page-13-0"></span>**6-3 PrintVectorFont**

• Prints characters using the printer's built-in vector fonts at the specified coordinates.

#### **[Syntax]**

bool PrintVectorFont( int nHorizontalPos, int nVerticalPos, LPCSTR szFontSelection, int nFontWidth, int nFontHeight, LPCSTR szRightSideCharSpacing, bool bBold, bool bReversePrinting, bool bItalic, int nRotation, LPCSTR szTextAlignment, int nTextDirection, LPCSTR szText

)

# **[Parameters]**

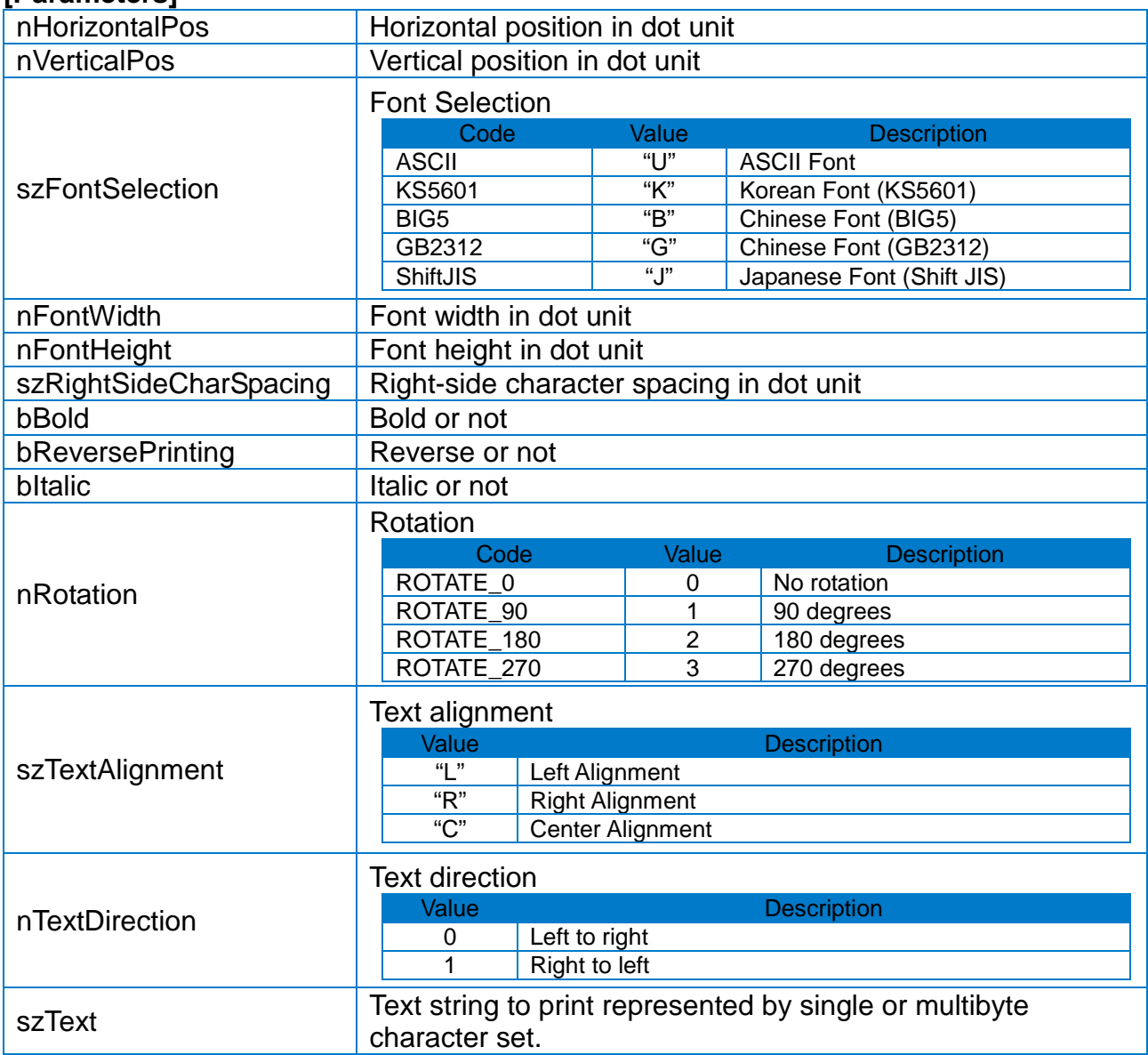

# **[Return Value]**

If the method succeeds, the return value is TRUE. If the method fails, the return value is FALSE.

#### <span id="page-14-0"></span>**6-4 PrintVectorFontW**

• Prints characters using the printer's built-in vector fonts at the specified coordinates.

#### **[Syntax]**

bool PrintVectorFontW( int nHorizontalPos, int nVerticalPos, LPCSTR szFontSelection, int nFontWidth, int nFontHeight, LPCSTR szRightSideCharSpacing, bool bBold, bool bReversePrinting, bool bItalic, Int nRotation, LPCSTR szTextAlignment, int nTextDirection, LPCWSTR wszText

```
)
```
# **[Parameters]**

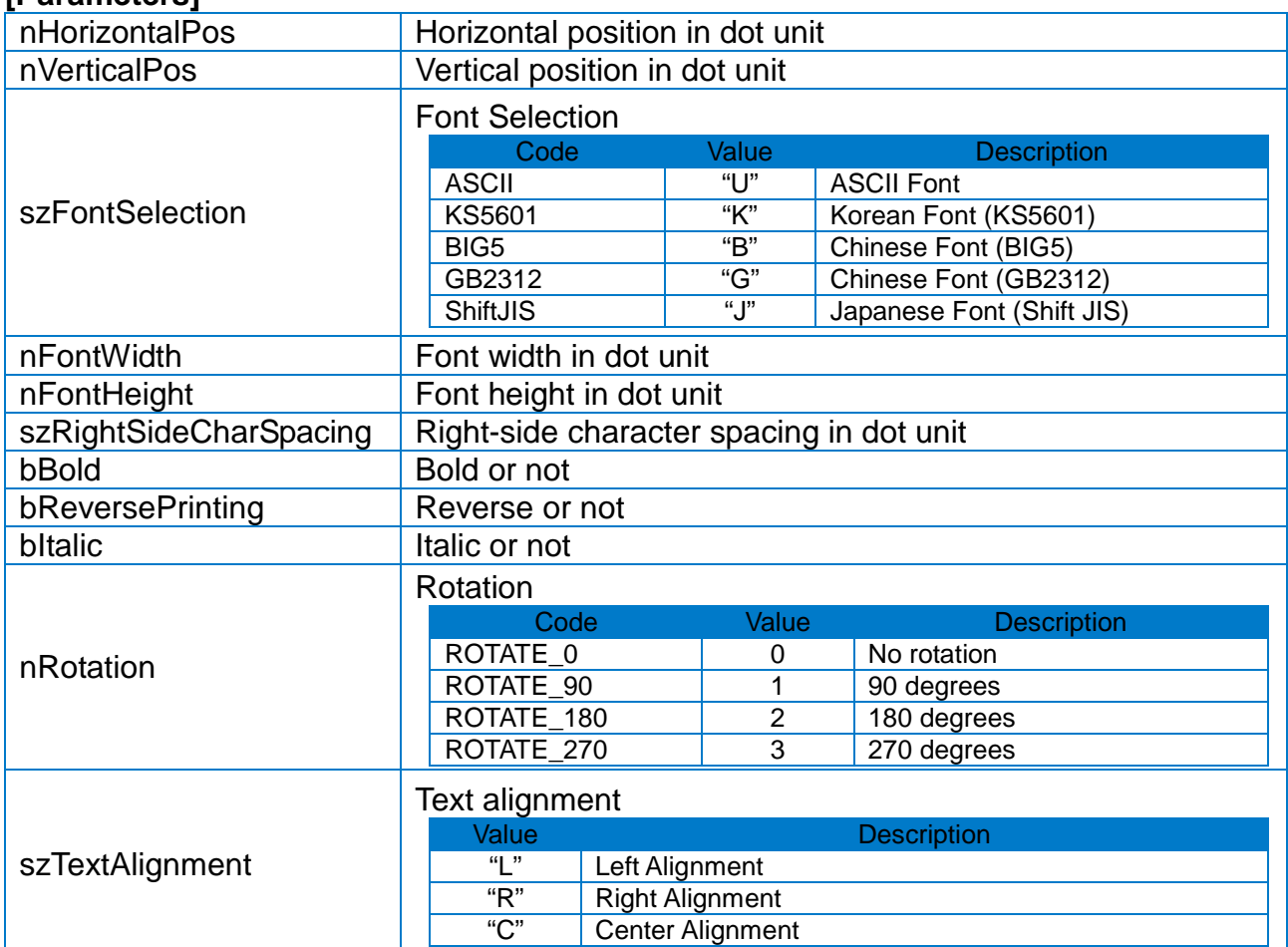

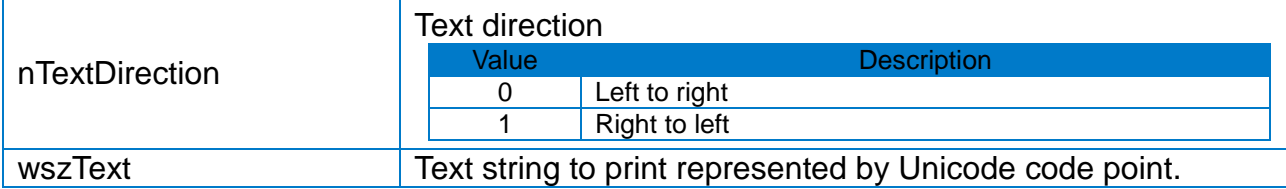

### **[Return Value]**

If the method succeeds, the return value is TRUE. If the method fails, the return value is FALSE.

#### <span id="page-15-0"></span>**6-5 PrintTrueFont**

• Prints characters using Windows TTF(True type font) at the specified coordinates.

# **[Syntax]**

bool PrintTrueFont ( int nHorizontalPos, int nVerticalPos, LPCSTR szFontName int nFontSize, int nRotation, bool bItalic, bool bBold, bool bUnderline, LPCSTR szText, bool bDataCompression

)

#### **[Parameters]**

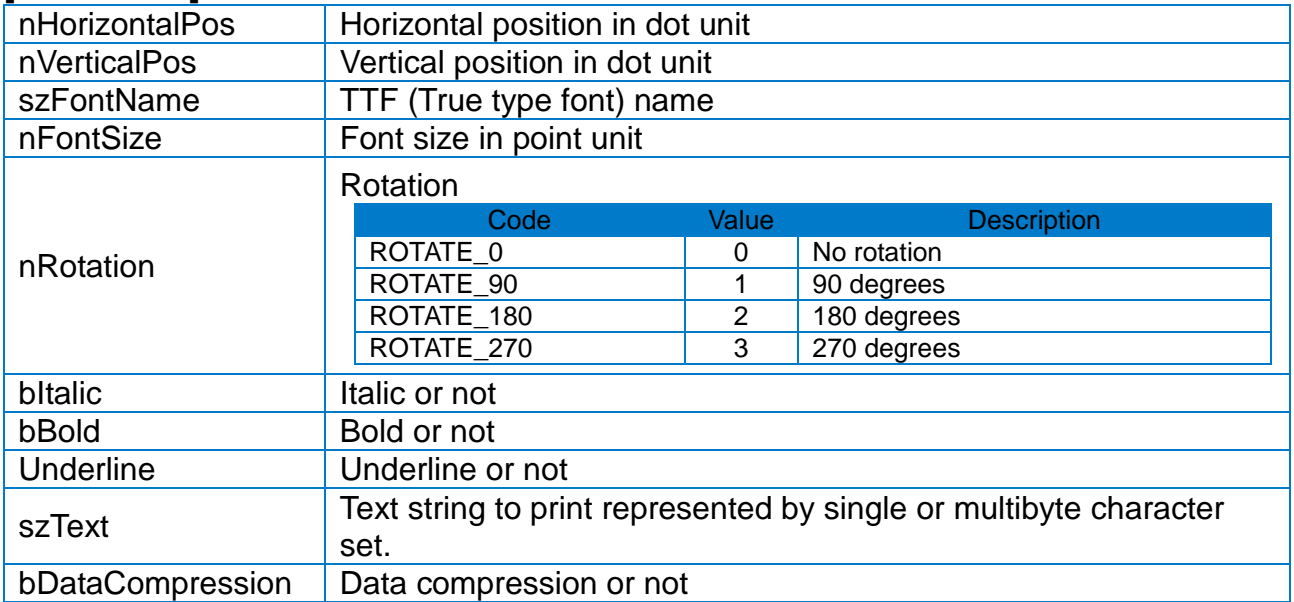

#### **[Return Value]**

#### <span id="page-16-0"></span>**6-6 PrintTrueFontW**

• Prints characters using Windows TTF(True type font) at the specified coordinates.

#### **[Syntax]**

bool PrintTrueFontW ( int nHorizontalPos, int nVerticalPos, LPCWSTR wszFontName int nFontSize, int nRotation, bool bItalic, bool bBold, bool bUnderline LPCWSTR wszText, bool bDataCompression

)

#### **[Parameters]**

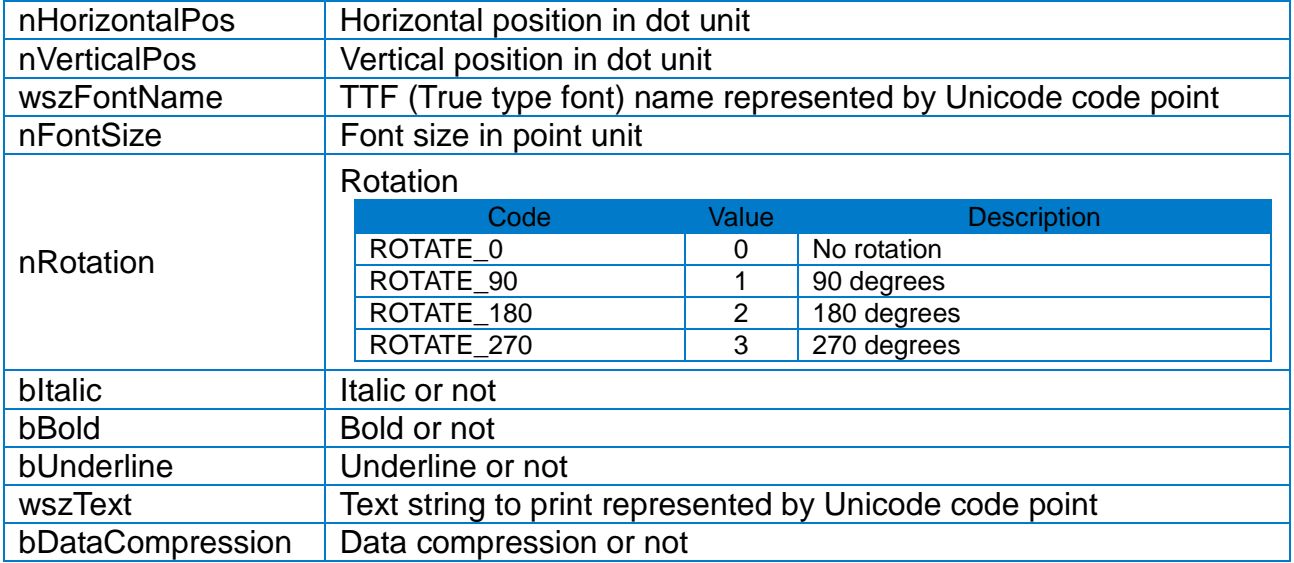

#### **[Return Value]**

#### <span id="page-17-0"></span>**6-7 Print1DBarcode**

• Prints an one-dimensional bar code at the specified coordinates.

#### **[Syntax]**

bool Print1DBarcode ( int nHorizontalPos, Int nVerticalPos, int nBarcodeType, int nNarrowBarWidth, int int nWideBarWidth, int nBarcodeHeight, int nRotation, int nHRI, LPCSTR szData

)

#### **[Parameters]**

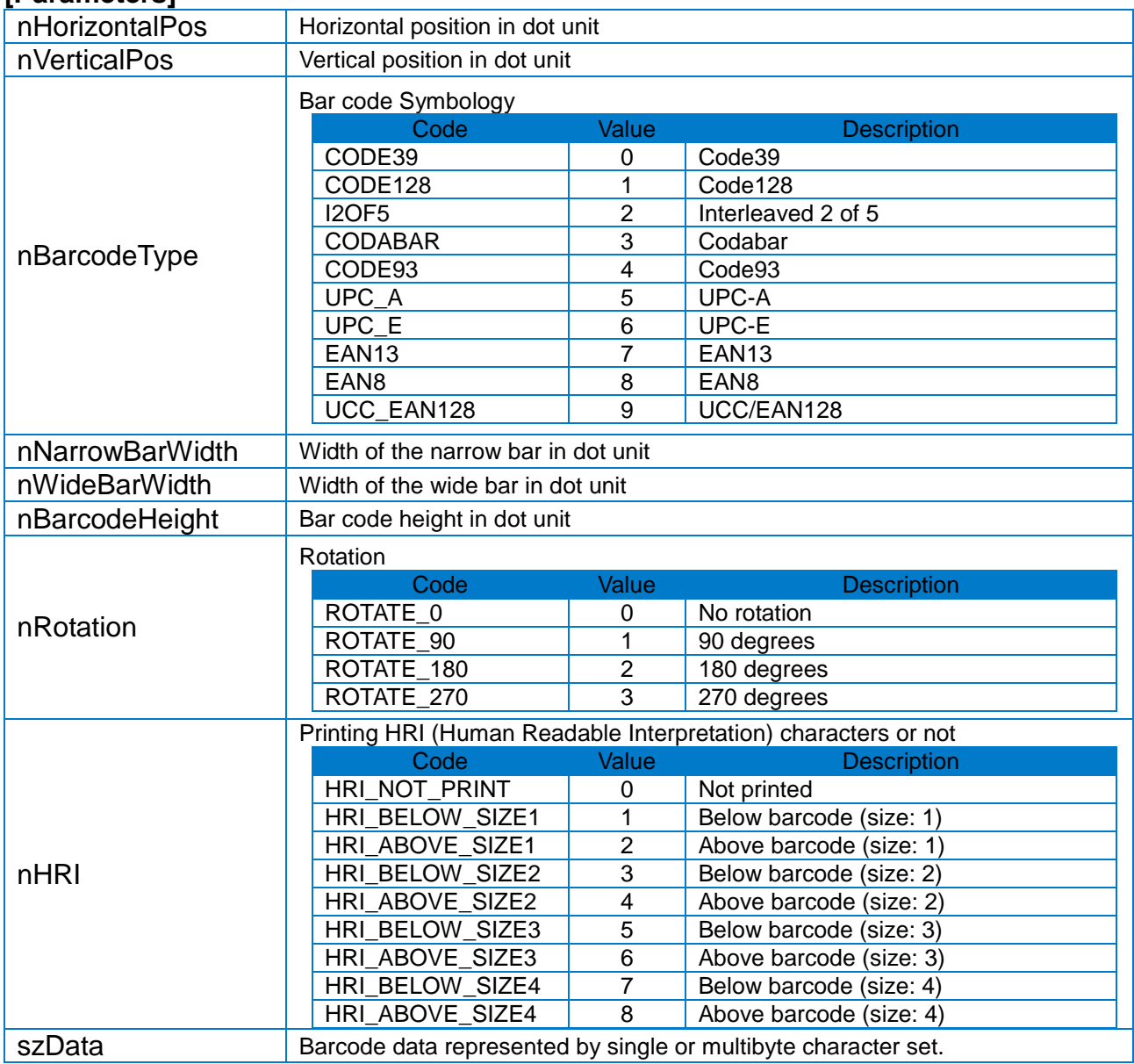

#### **[Return Value]**

# <span id="page-18-0"></span>**6-8 PrintQRCode**

• Prints a QR code at the specified coordinates.

# **[Syntax]**

bool PrintQRCode ( int nHorizontalPos, int nVerticalPos, int nModel, int nECCLevel, int nQRCodeSize, int nRotation, LPCSTR szData

)

#### **[Parameters]**

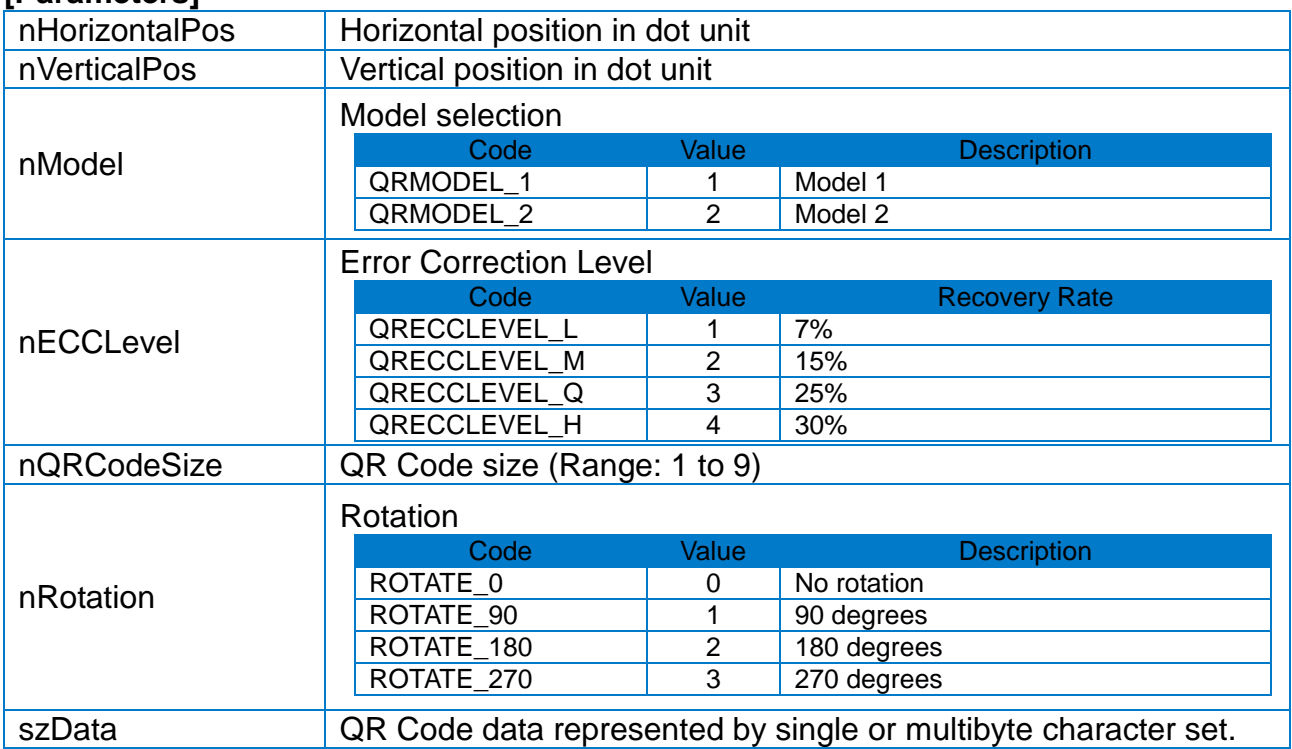

#### **[Return Value]**

# <span id="page-19-0"></span>**6-9 PrintPDF417**

• Prints a PDF417 code at the specified coordinates.

# **[Syntax]**

bool PrintPDF417 ( int nHorizontalPos, int nVerticalPos, int nMaxRow, int nMaxCol, int nECCLevel, int nDataType, bool bHRI, int nOriginPoint, int nModuleWidth, int nBarHeight, int nRotation, LPCSTR szData

)

# **[Parameters]**

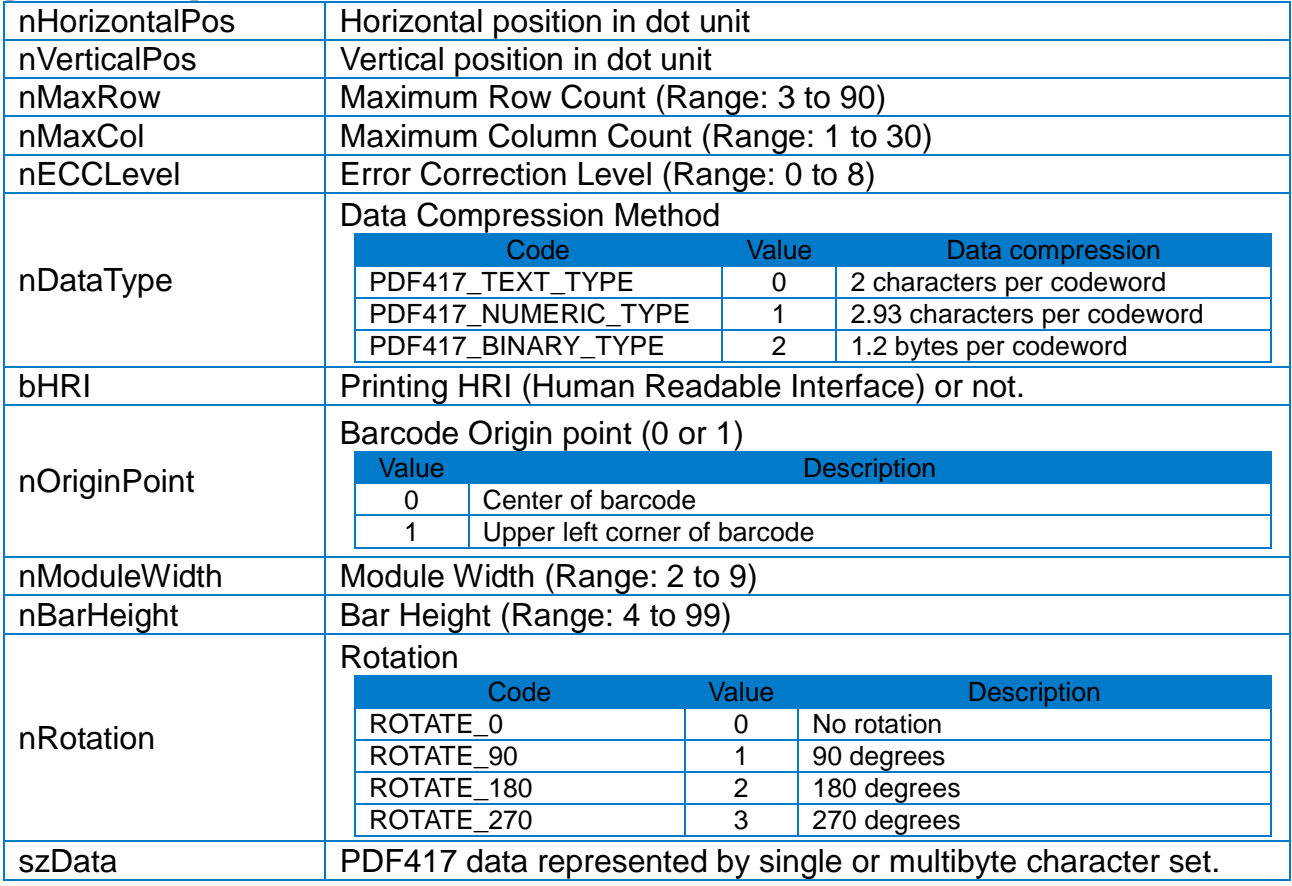

# **[Return Value]**

#### <span id="page-20-0"></span>**6-10 PrintDataMatrix**

• Prints a Data matrix at the specified coordinates.

# **[Syntax]**

bool PrintDataMatrix ( int nHorizontalPos, int nVerticalPos, int nSize, bool bReverse, int nRotation, LPCSTR szData

)

#### **[Parameters]**

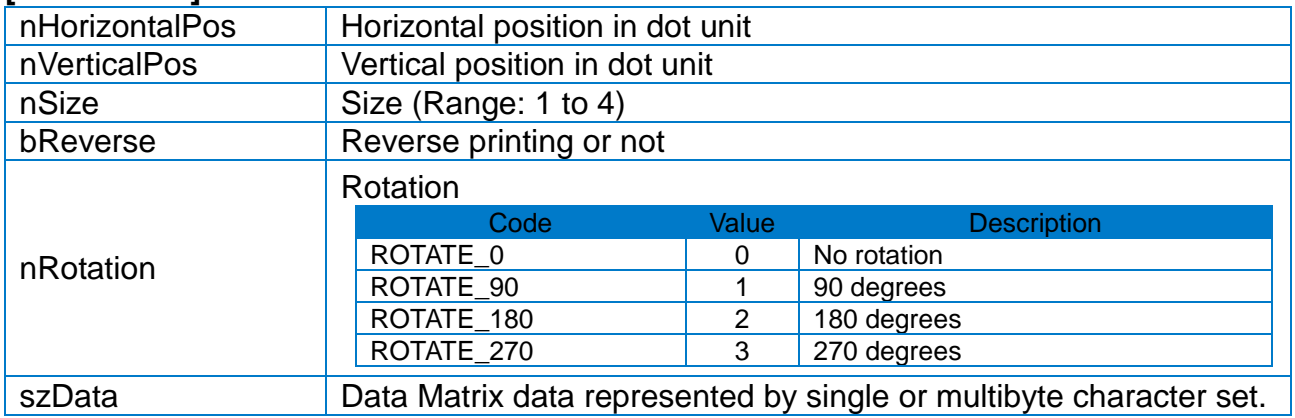

### **[Return Value]**

#### <span id="page-21-0"></span>**6-11 PrintBitmapFile**

• Prints a graphic image file at the specified coordinates.

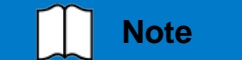

**Note** Only files with a bitmap (\*.BMP) file extension can be printed.

# **[Syntax]**

bool PrintBitmapFile ( int nHorizontalPos, int nVerticalPos, LPCSTR szImageFilename, int nDither, bool bDataCompression

)

# **[Parameters]**

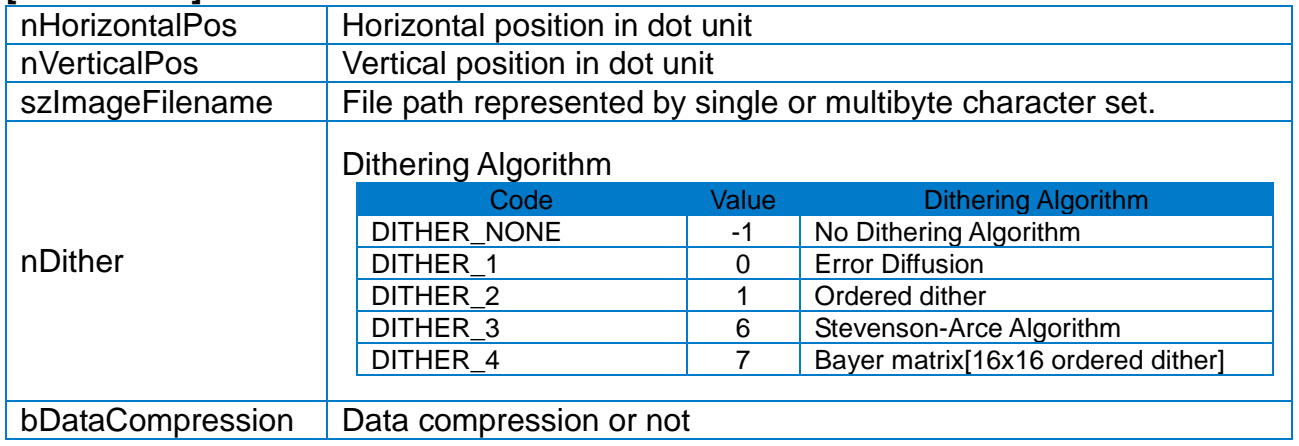

# **[Return Value]**

#### <span id="page-22-0"></span>**6-12 PrintBitmapFileW**

• Prints a graphic image file at the specified coordinates.

**Note** Only files with a bitmap (\*.BMP) file extension can be printed.

# **[Syntax]**

bool PrintBitmapFileW ( int nHorizontalPos, int nVerticalPos, LPCWSTR wszImageFilename, int nDither, bool bDataCompression

)

# **[Parameters]**

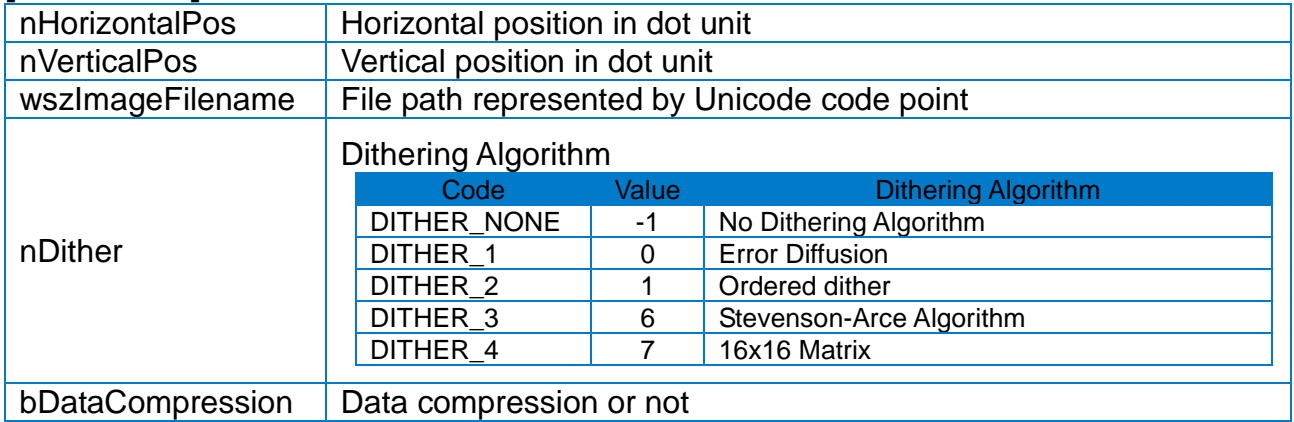

#### **[Return Value]**

# <span id="page-23-0"></span>**6-13 PrintBlock**

• Prints a line, block, box or slope (oblique line) at the specified coordinates.

# **[Syntax]**

bool PrintBlock (

int nStartHorizontalPos, int nStartVerticalPos, int nEndHorizontalPos, int nEndVerticalPos, int nOption, int nThickness

)

# **[Parameters]**

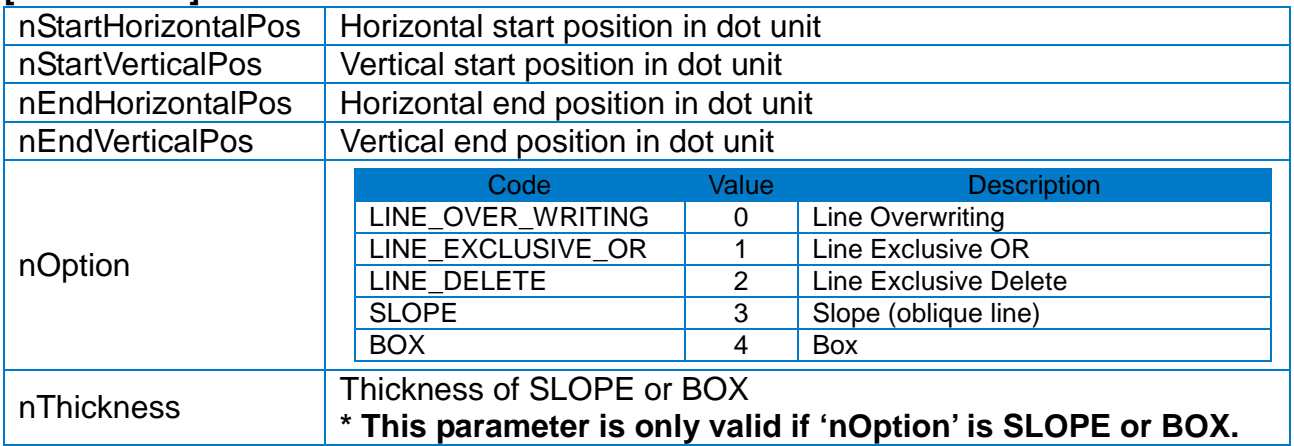

# **[Return Value]**

# <span id="page-24-0"></span>**6-14 PrintCircle**

• Prints a circle at the specified coordinates.

# **[Syntax]**

bool PrintCircle (

int nStartHorizontalPos, int nStartVerticalPos, int nCircleSize, int nEndVerticalPos, int nMultiplier

)

# **[Parameters]**

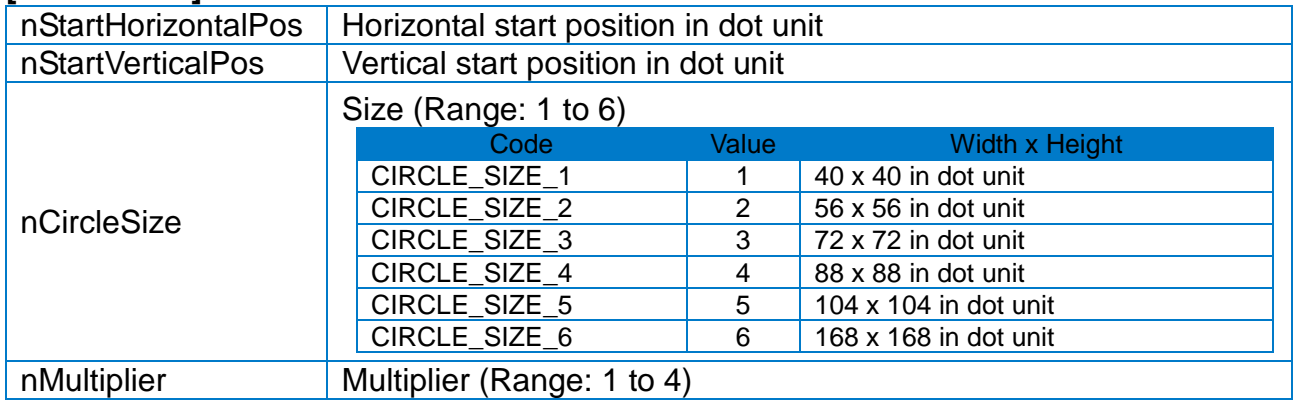

# **[Return Value]**

If the method succeeds, the return value is TRUE. If the method fails, the return value is FALSE.

#### <span id="page-24-1"></span>**6-15 PrintDirect**

• Sends custom data to the printer.

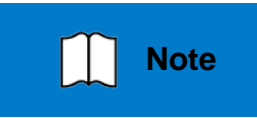

If there are no methods you want, this method is useful to send custom data to the printer. For the information about commands recognized by the printer, refer to the SLCS Programming manual.

# **[Syntax]**

bool PrintDirect (

LPCSTR szUserDefinedCmd, bool bAddCrLf

)

# **[Parameters]**

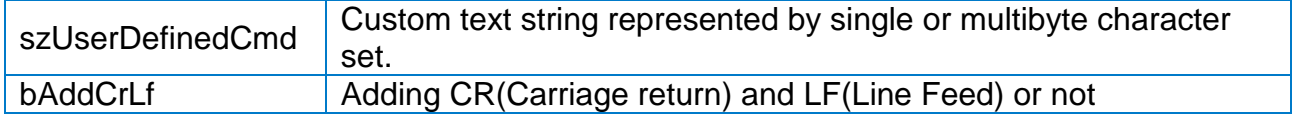

# **[Return Value]**

# <span id="page-25-0"></span>**6-16 Prints**

• Starts printing the content of the printer buffer.

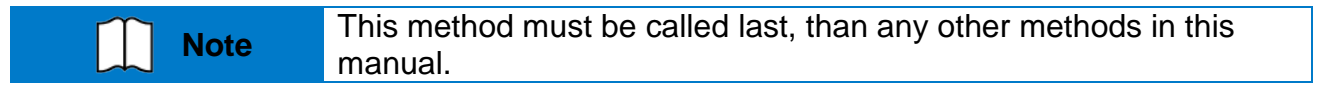

#### **[Syntax]**

bool Prints ( int nLabelSet, int nCopiesOfEachLabel

)

#### **[Parameters]**

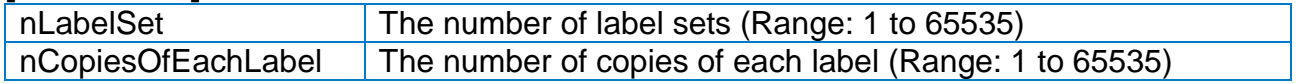

# **[Return Value]**

# **Copyright**

© SATO CORPORATION. All rights reserved.

This user manual and all property of the product are protected under copyright law. It is strictly prohibited to copy, store, and transmit the whole or any part of the manual and any property of the product without the prior written approval of SATO CORPORATION.

The information contained herein is designed only for use with this SATO product. SATO is not responsible for any direct or indirect damages, arising from or related to use of this information.

- The SATO logo is the registered trademark of SATO CORPORATION.
- All other brand or product names are trademarks of their respective companies or organizations.

SATO maintains ongoing efforts to enhance and upgrade the functions and quality of all our products.

In the following, product specifications and/or user manual content may be changed without prior notice.

# **Caution**

Some semiconductor devices are easily damaged by static electricity. You should turn the printer "OFF", before you connect or remove the cables on the rear side, in order to guard the printer against the static electricity. If the printer is damaged by the static electricity, you should turn the printer "OFF".

# **Revision History**

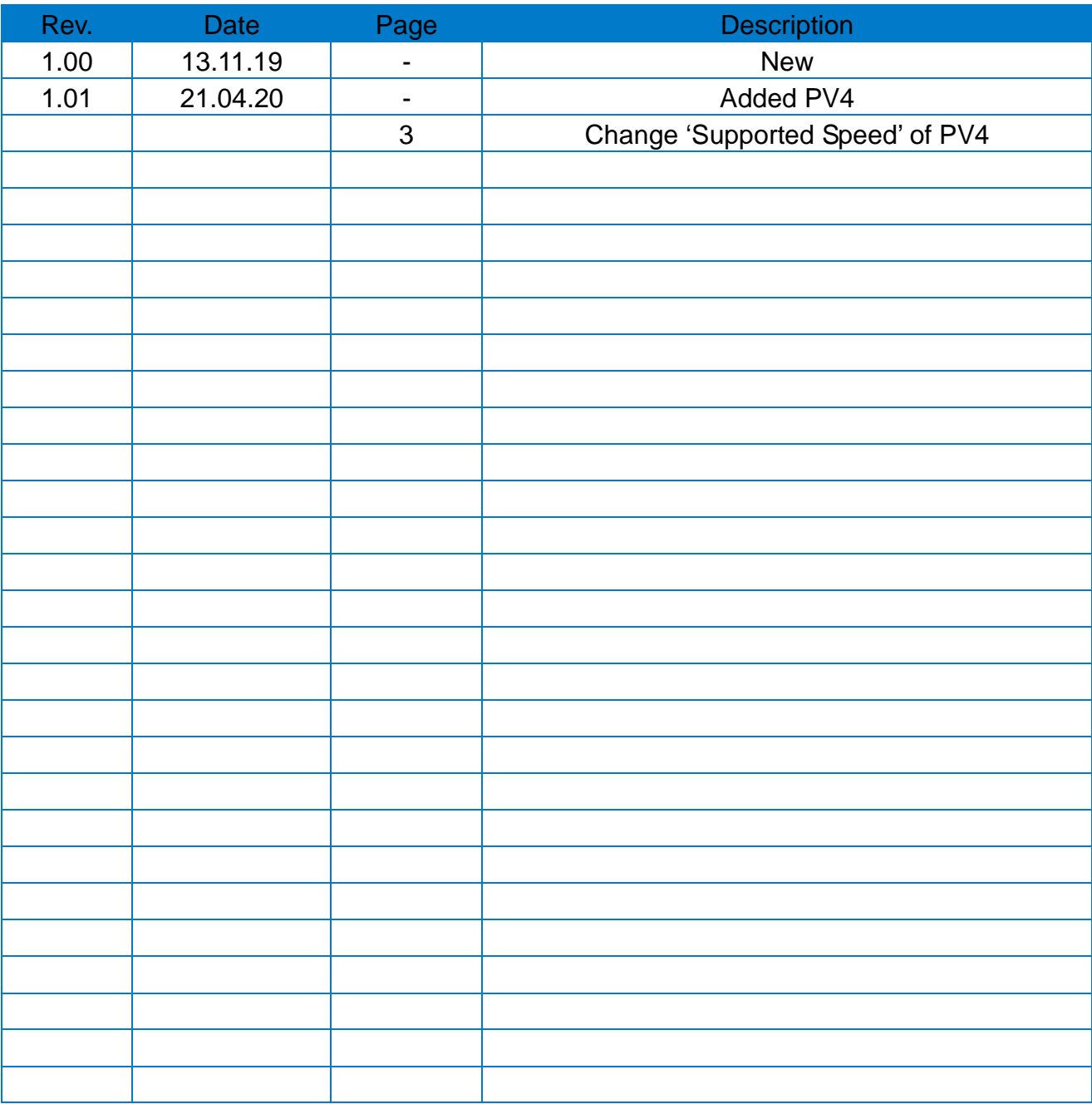